Лекция 8.

# **Модели данных. Реляционные и нереляционные СУБД**

Студенты проходят предметы по плану и сдают экзамены

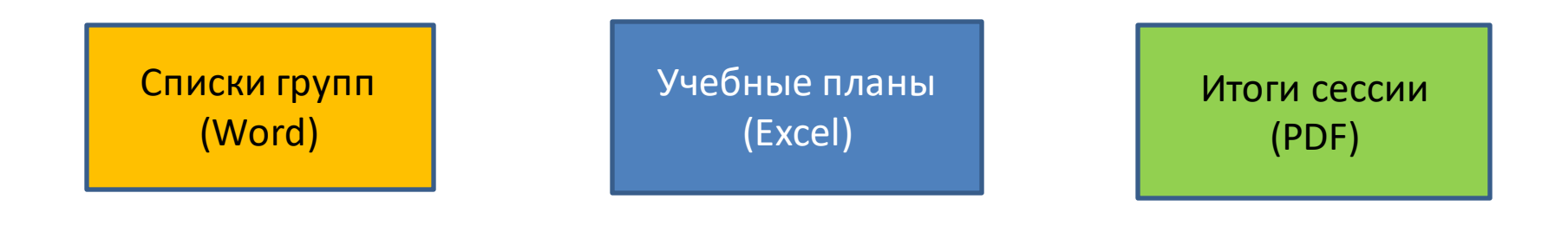

# **Набор файлов и база данных – в чем отличие?**

Студенты проходят предметы по плану и сдают экзамены

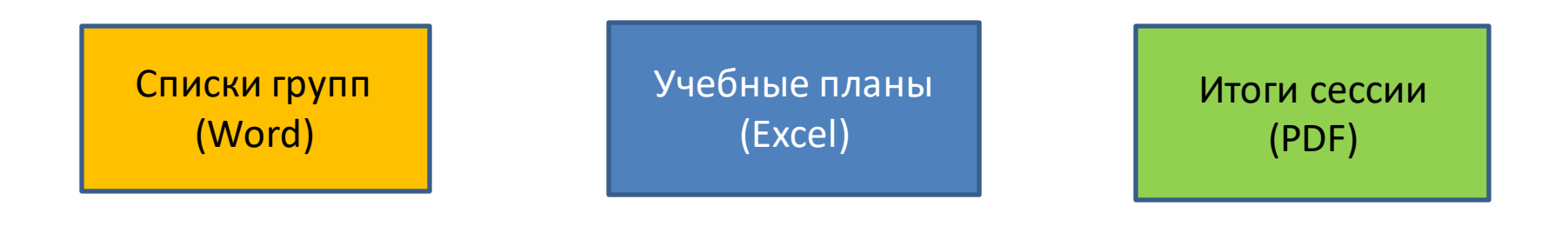

# **Набор файлов и база данных – в чем отличие?**

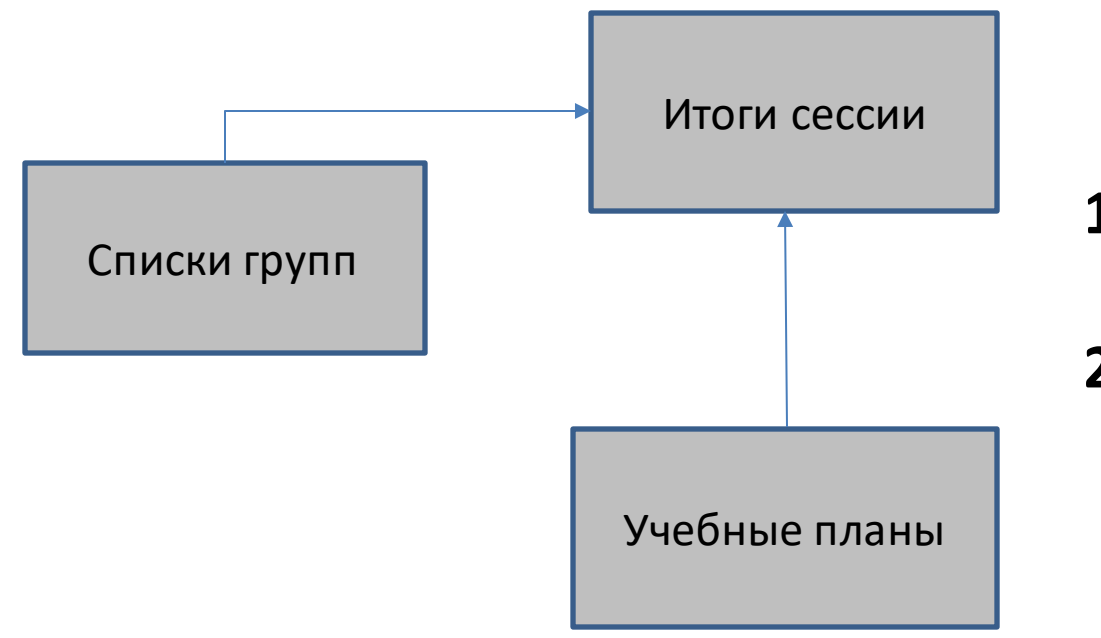

- **1. Структура данных**
- **2. Связи между данными**

#### Студенты проходят предметы по плану и сдают экзамены

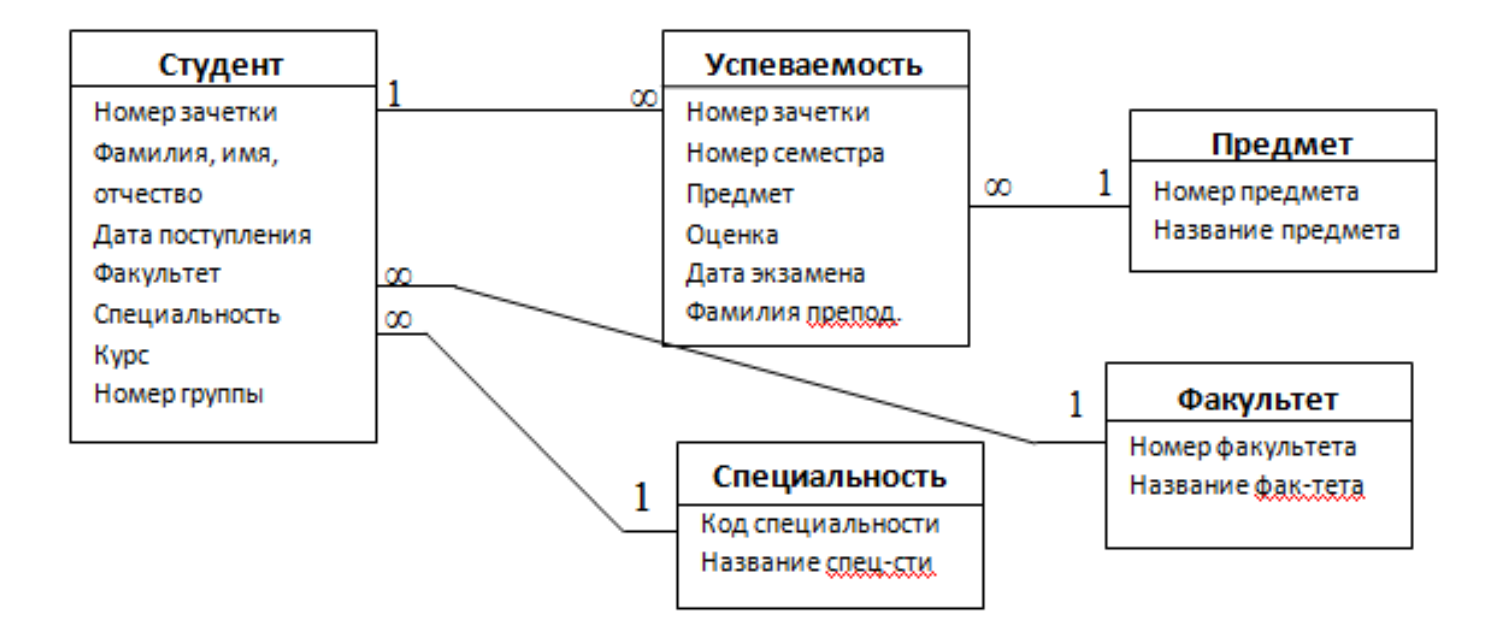

### **Структура данных + Связи между данными**

# **Эволюция моделей данных**

**Связь** - ключевое слово, отличающее базу данных от простого файла или набора файлов. Как представить эту связь в базе данных? В разное время применялись различные подходы (**модели данных**).

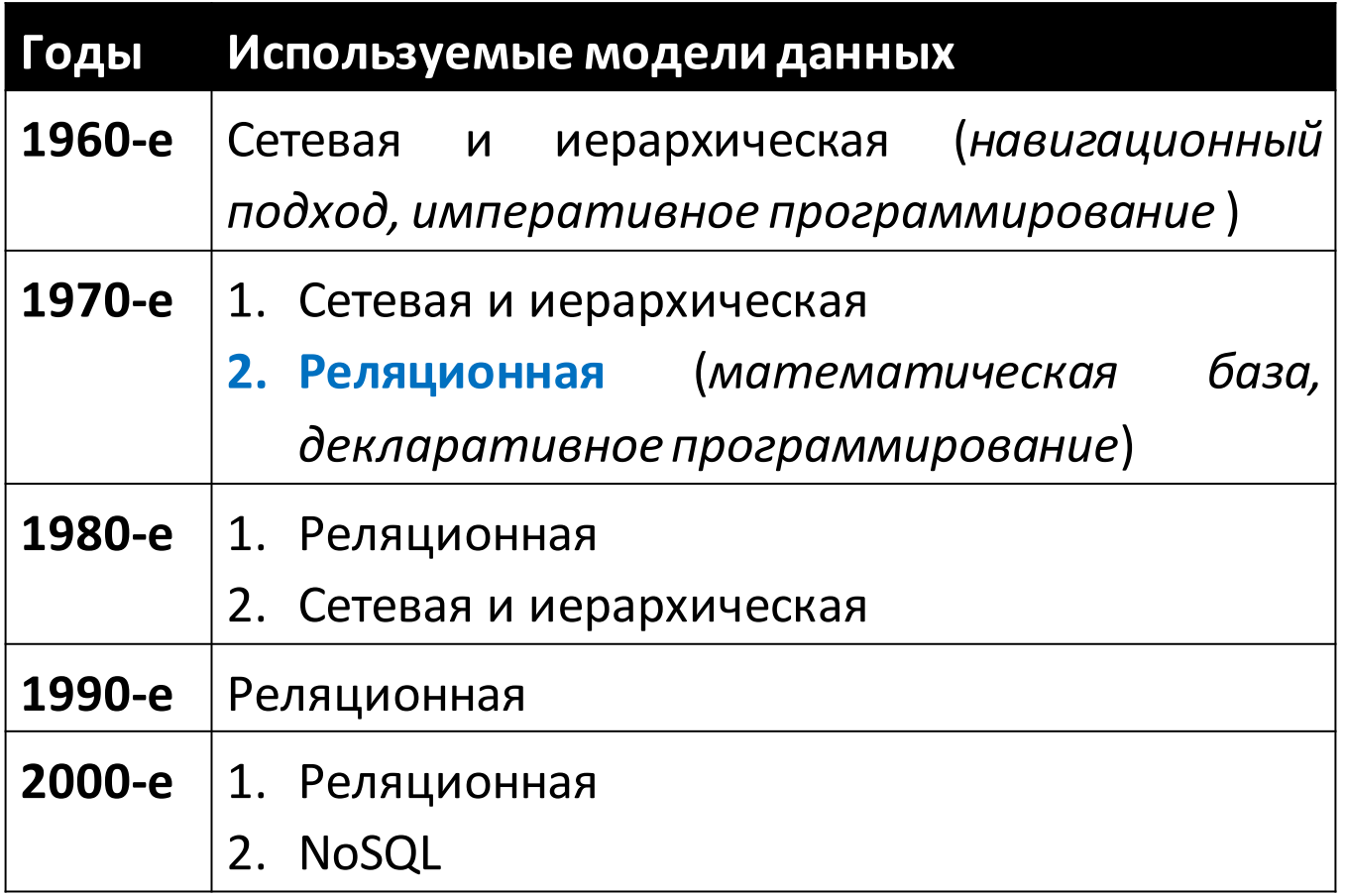

### **Компьютеры в 1961 году**

Computer Progress at General Electric Now the powerful NEW GE-235 joins "The Compatibles" **GENERAL GELECTRIC** ELWERAL @ TLECTRI OFFICERS CHARGES GENERAL & ELECTRIC

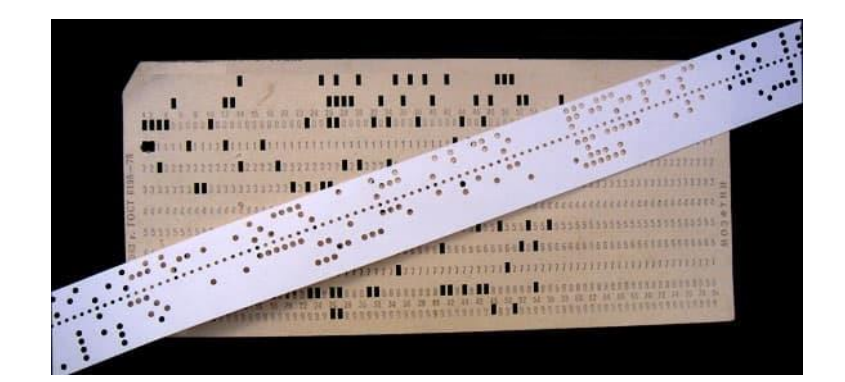

- Мэйнфреймы, пакетная обработка программ
- ЯП Fortran, Algol, Cobol
- Нет универсальных ОС
- Нет файловых систем
- ЭВМ начинают использоваться для бизнес-задач
- ЭВМ доступны только крупным организациям, нет обычных пользователей

#### ГЕНЕАЛОГИЧЕСКОЕ ДЕРЕВО ЯЗЫКОВ ПРОГРАММИРОВАНИЯ

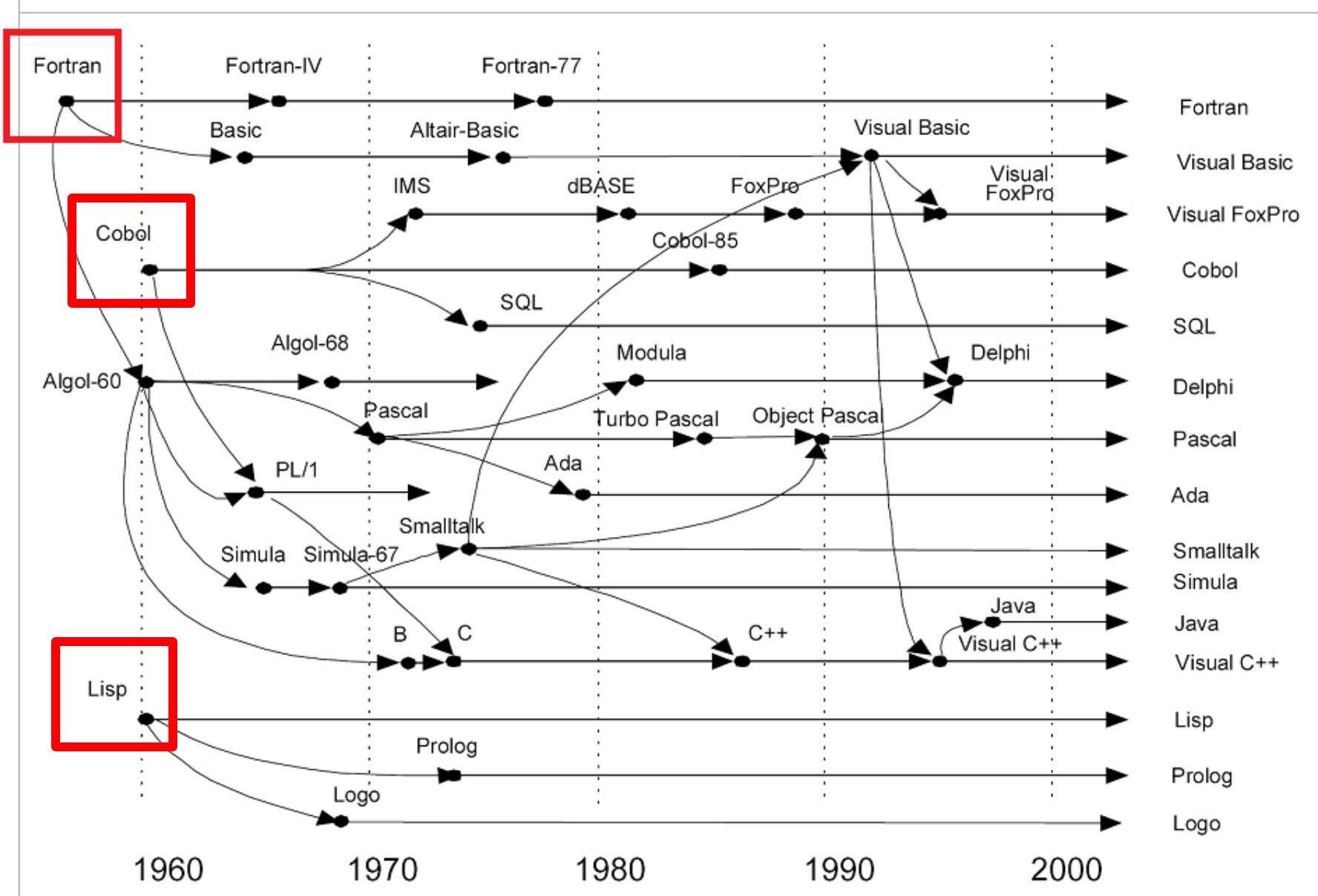

## **COBOL – первый язык для бизнес-приложений**

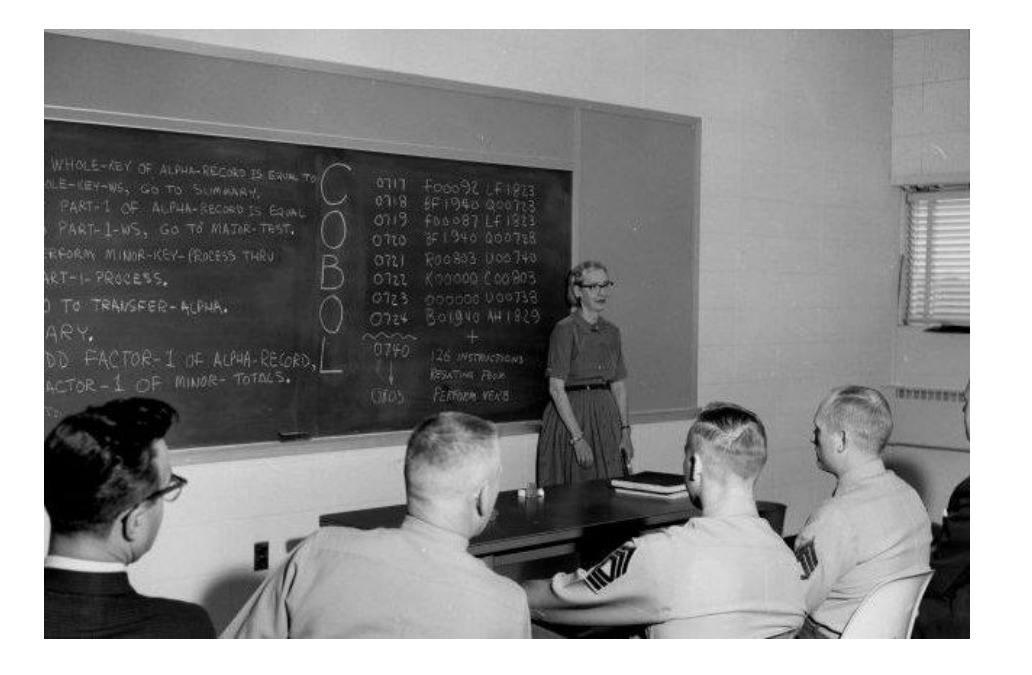

#### **1959 год**

Грейс Хоппер – руководитель проекта (язык Flow-Matic)

# **Co**mmon **B**usines **O**riented **L**anguage

- Структуры данных (записи)
- Файлы

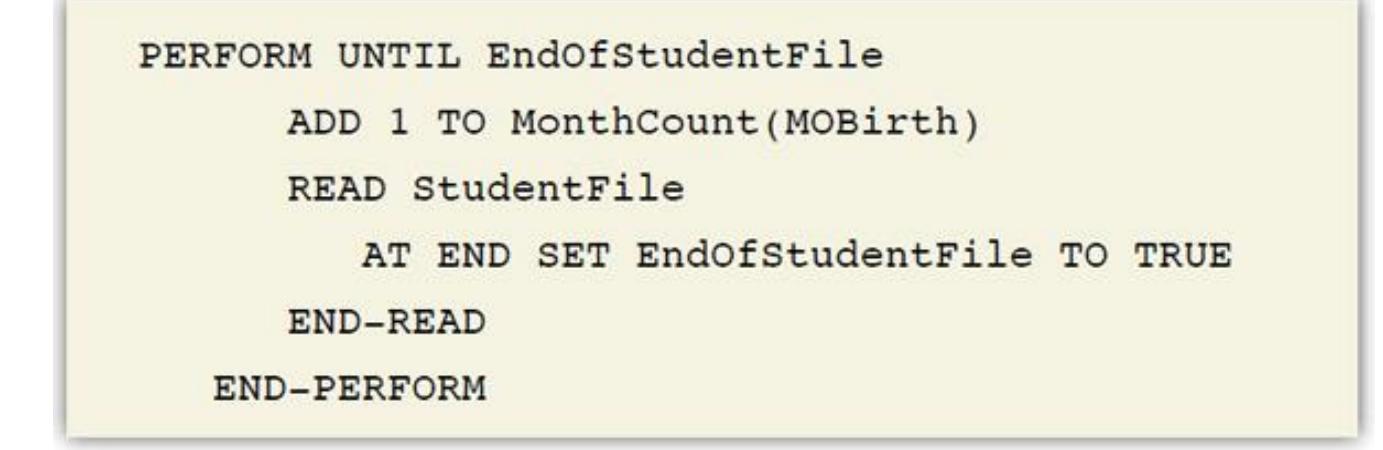

## **Первые СУБД**

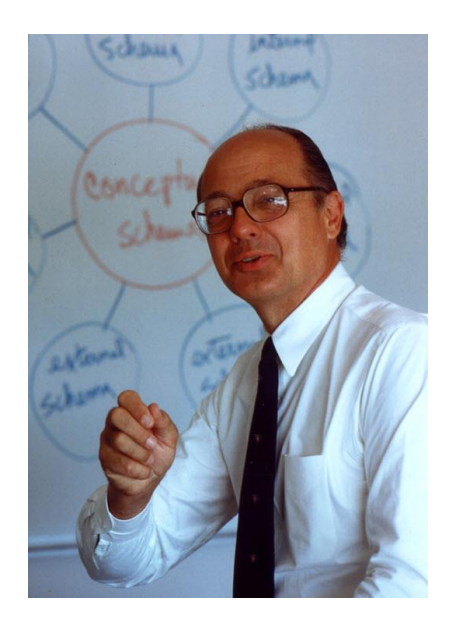

- 1961-1964 годы, для мэйнфрейма GE-235
- Чарльз Бахман (1924-2017), работал в General Electrics
- СУБД Integrated Data Store (IDS).
- Получил за нее премию Тьюринга в 1973 году.

Впервые доступ к данным осуществлялся не непосредственно, а через описание данных в виде иерархической системы «указателей», помогающих осуществить доступ к конкретной ячейке памяти. Вся БД упаковывалась в один файл, таблицы размещения данных создавались вручную.

# **Первые СУБД**

- Компания Goodrich переписала IDS на язык ISL (Intermediate System Language) и переименовала СУБД в **IDMS** (Integrated Dababase Management System). После этого IDMS можно было легко переносить на другие мейнфреймы IBM.
- IDMS приобрела компания Cullinane Джона Кулинана первая успешная фирма по продаже ПО для мэйнфреймов (c 1968 года).
- **IBM IMS** (Information Management System). Первая коммерческая СУБД, 1968 год (обработка спецификации деталей для ракеты Apollon).

Около 10 лет все программы, работающие с данными, писали в навигационном стиле на языке Cobol с интегрированными командами для работы с БД.

### **Иерархическая модель**

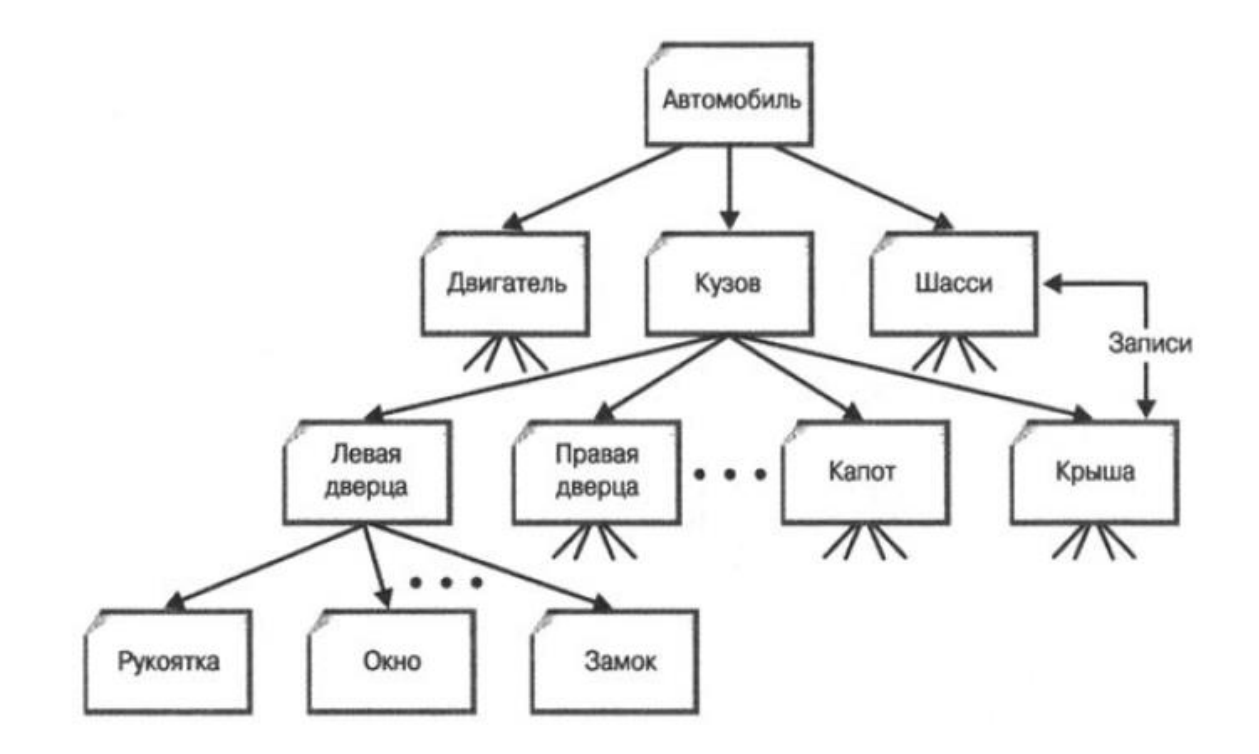

#### **Задачи планирования производства**

- Простая структура
- Отношения «предок-потомок»
- Скорость
- Жесткость наборов отношений

# **Схема иерархической базы данных**

Дерево, вершинами которого являются типы сегментов.

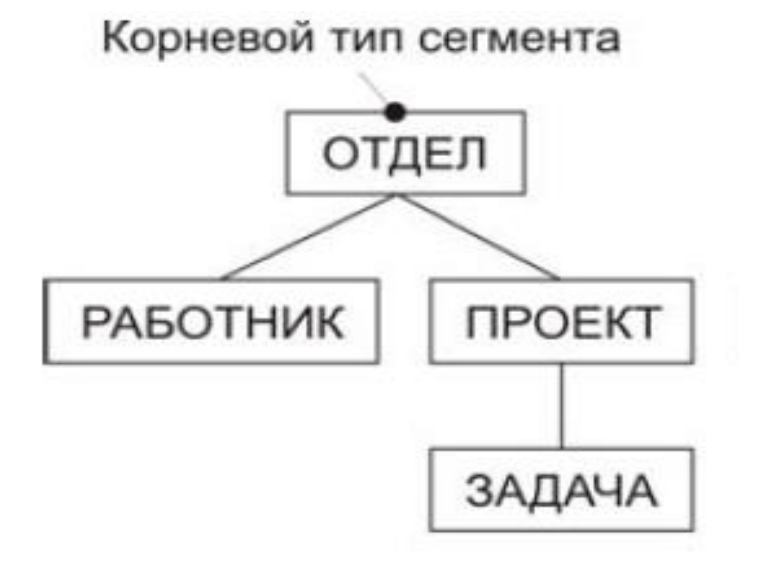

**Иерархическая база данных** – это совокупность деревьев, корнями которых являются экземпляры корневого типа сегмента.

Каждое такое дерево называется **набором** и образует **физическую запись** иерархической базы данных.

От записи к записи можно перемещаться, только если они объединены набором.

#### **Типичные операторы для манипулирования данными**

- Найти указанное дерево БД (например, аналитический отдел);
- Перейти от одного дерева к другому;
- Перейти от одной записи к другой внутри дерева (например, от отдела - к первому сотруднику);
- Перейти от одной записи к другой в порядке обхода иерархии;
- Вставить новую запись в указанную позицию;
- Удалить текущую запись.

#### **Иерархическая модель данных: резюме**

- Данные в иерархической БД упорядочены: всегда есть первая запись и список следующих и предыдущих.
- В БД хранятся не только данные, но и связи между ними (наборы). Наборы – существенный и обязательный объект, т.к. от записи к записи можно перемещаться, только если они объединены набором.
- Навигационная БД предполагает исключительно процедурный стиль программирования – разработчик сам определяет алгоритм получения интересующих его данных в рамках существующих в БД связей; изменятся связи – перестанут работать программы.

## **Сетевая модель**

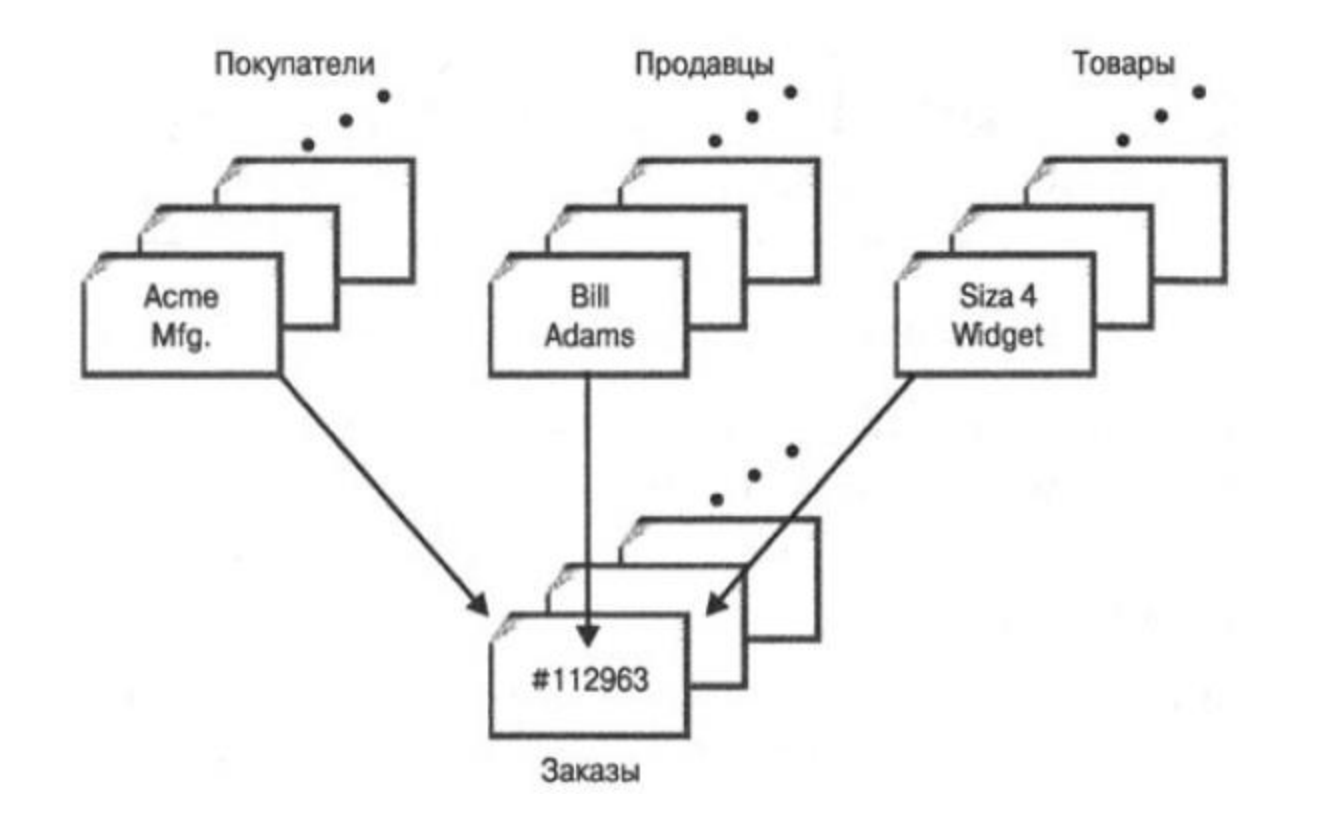

#### **Задачи учета заказов**

Множественные отношения «предок-потомок»

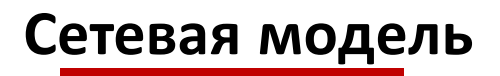

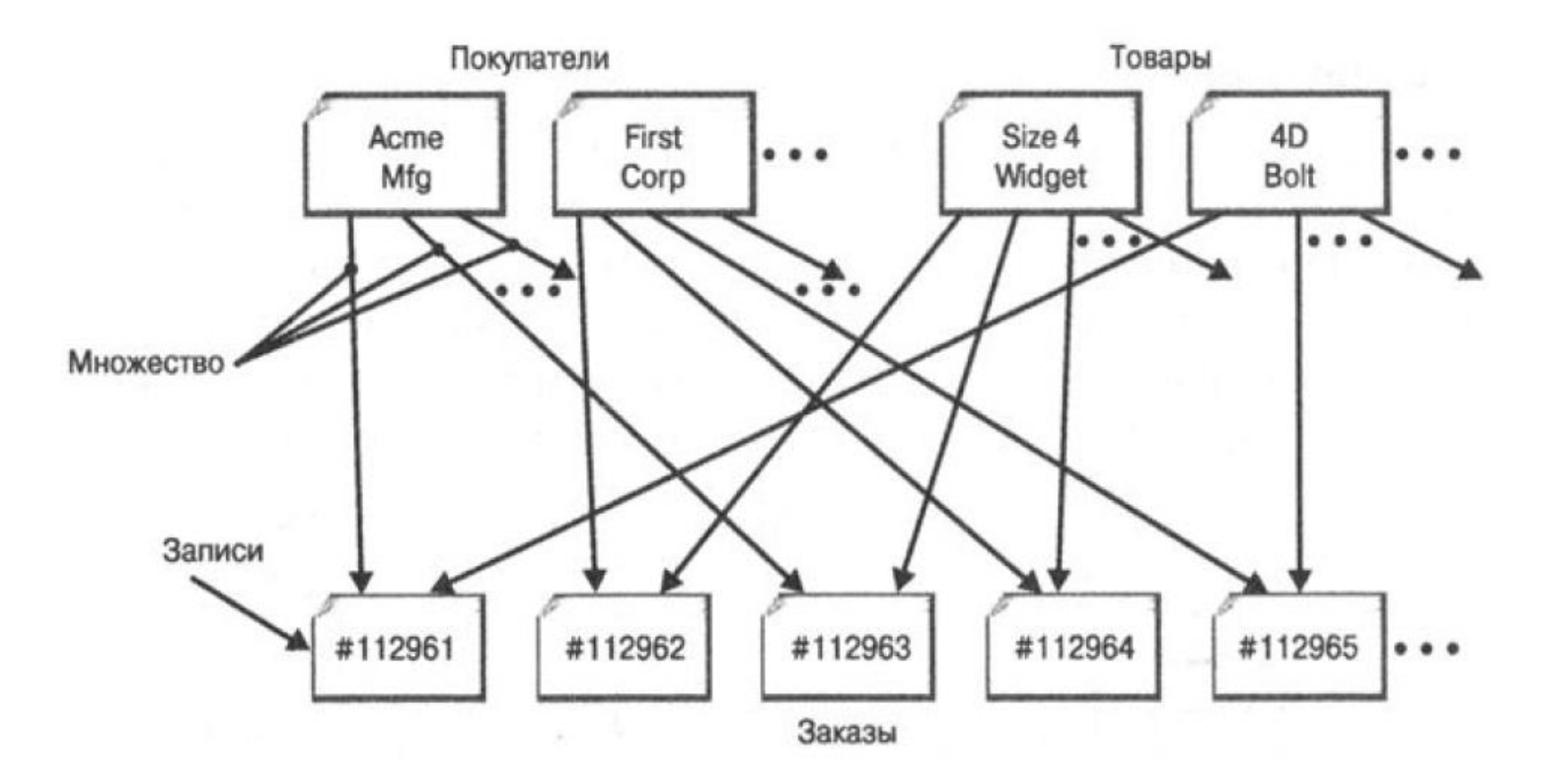

- Гибкость (по сравнению с иерахической)
- Стандартизация (CODASYL)
- Производительность
- Жесткость наборов отношений

#### **Иерархическая модель: пример программы**

Есть ассортимент деталей, каждая из которых принадлежит определенному классу. Некоторые детали могут собираться из других деталей.

#### **Диаграмма Бахмана**

#### **Задача: по заданному классу вывести все детали этого класса (Cobol)**

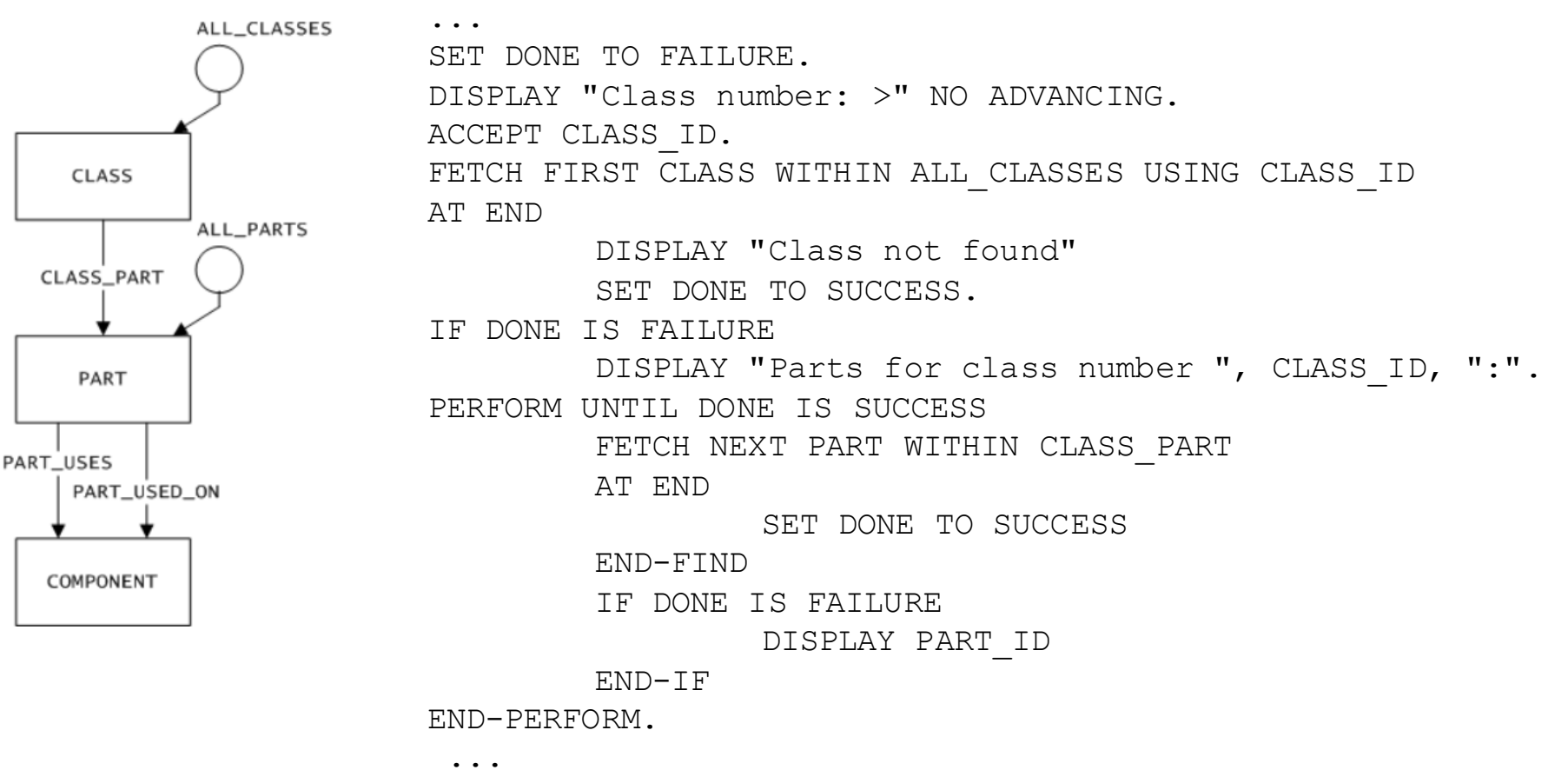

#### **Иерархическая модель данных: плюсы и минусы**

#### **Сильные места ранних СУБД:**

- Развитые средства управления данными во внешней памяти на низком уровне;
- Возможность построения вручную эффективных прикладных систем;
- Возможность экономии памяти за счет разделения подобъектов (в сетевых системах).

#### **Недостатки:**

- Слишком сложно пользоваться (требуется написание большого количества кода, возрастает вероятность допустить ошибку);
- Фактически необходимы знания о физической организации данных;
- Прикладные системы зависят от этой организации, их логика перегружена деталями организации доступа к БД.

#### **Иерархические БД сегодня**

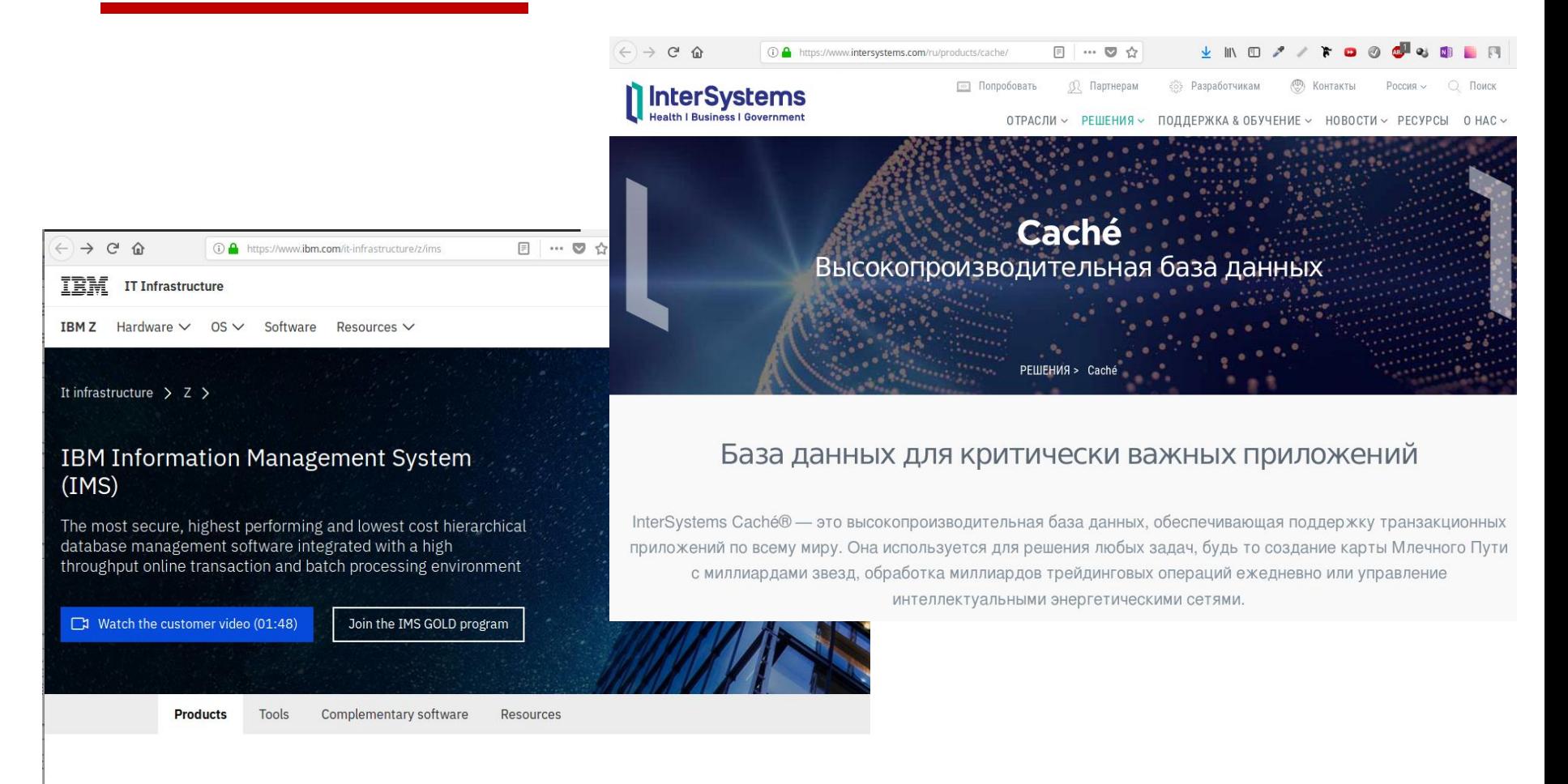

IBM Information Management System (IMS)<sup>\*\*</sup> and the IMS tools portfolio provide industrial strength capabilities for both managing and distributing data. IMS delivers the highest levels of availability, performance, security and scalability for OLTP in the industry.

IMS is used by many of the Fortune 1000 companies worldwide. Collectively these companies process more than 265 billion transactions per day in IMS - securely.

### **Компьютеры в начале 1970-х годов**

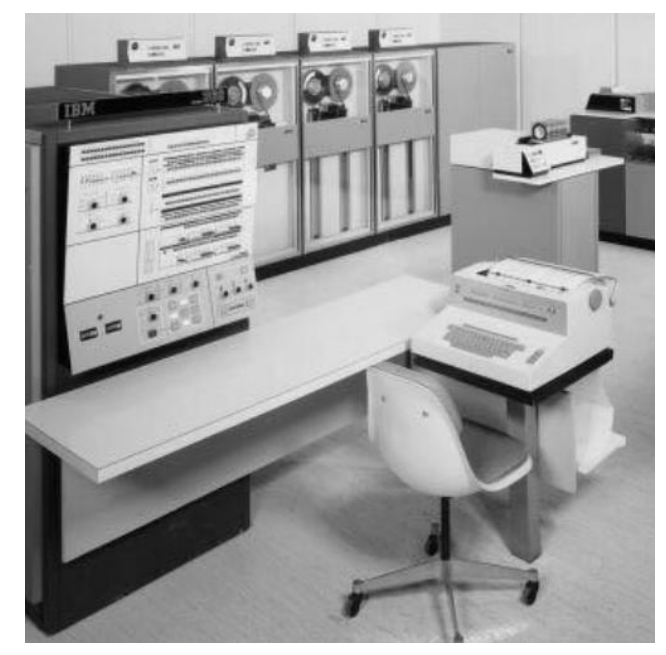

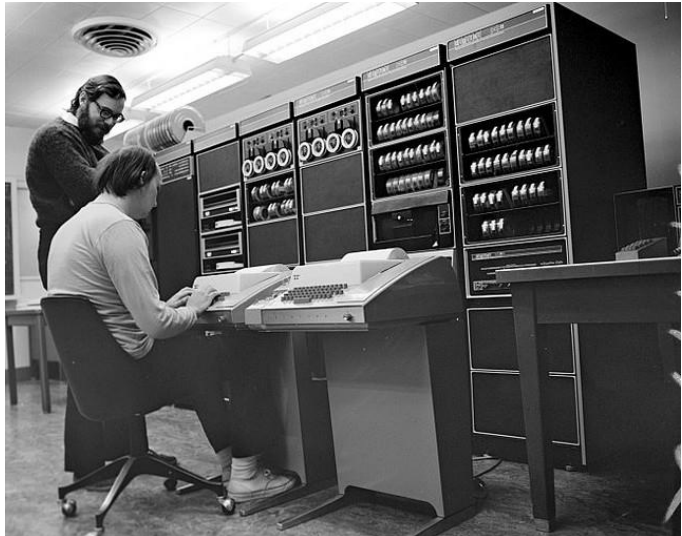

- ЭВМ используются в различных сферах
- Мини-компьютеры (PDP фирмы DEC) доступны небольшим предприятиям
- Компьютеры становятся интерактивными
- Развиваются многопользовательские ОС и файловые системы
- Множество языков программирования
- Появляются идеи об использовании компьютеров непрофессионалами

#### Проблемы **навигационной**модели:

- БД инструмент программиста (трудно использовать, долгая реализация запросов пользователей).
- БД смешивают логическую и физическую реализацию данных.

#### Основные идеи **реляционной** модели:

- Представлять и сущности, и связи единообразно, с помощью простых таблиц (строки и столбцы).
- Разработать простой, похожий на естественный, декларативный язык обращения к данным.

#### **Реляционная модель: начало**

#### A Relational Model of Data for Large Shared Data Banks

E. F. Copp. IBM Research Laboratory, San Jose, California

Future users of large data banks must be protected from having to know how the data is organized in the machine (the internal representation). A prompting service which supplies such information is not a satisfactory solution. Activities of users at terminals and most application programs should remain unaffected when the internal representation of data is changed and even when some aspects of the external representation are changed. Changes in data representation will often be

The relational view (or model) of data described in Section 1 appears to be superior in several respects to the graph or network model [3, 4] presently in vogue for noninferential systems. It provides a means of describing data with its natural structure only-that is, without superimposing any additional structure for machine representation purposes. Accordingly, it provides a basis for a high level data language which will yield maximal independence between programs on the one hand and machine representation and organization of data on the other.

A further advantage of the relational view is that it forms a sound basis for treating derivability, redundancy, and consistency of relations-these are discussed in Section 2. The network model, on the other hand, has spawned a number of confusions, not the least of which is mistaking the derivation of connections for the derivation of relations (see remarks in Section 2 on the "connection trap").

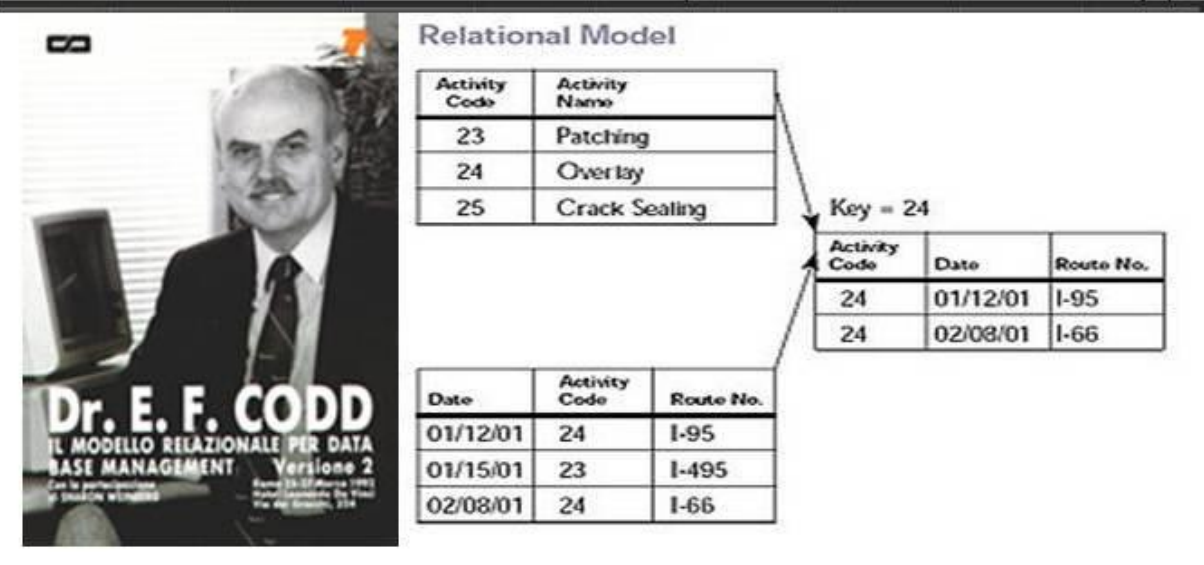

#### **Классическая статья Эдгара Кодда.**

Association of Computer Machinery journal (1970 год)

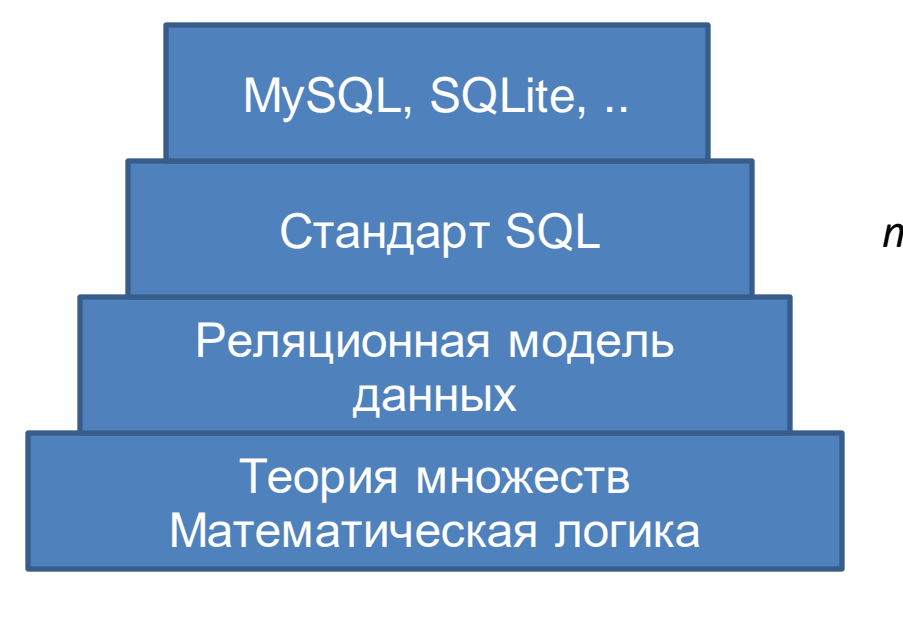

*тип данных, таблица, строка таблицы*

*домен, отношение, кортеж*

*множество, декартово произведение, кортеж*

## **Математические основы реляционной модели**

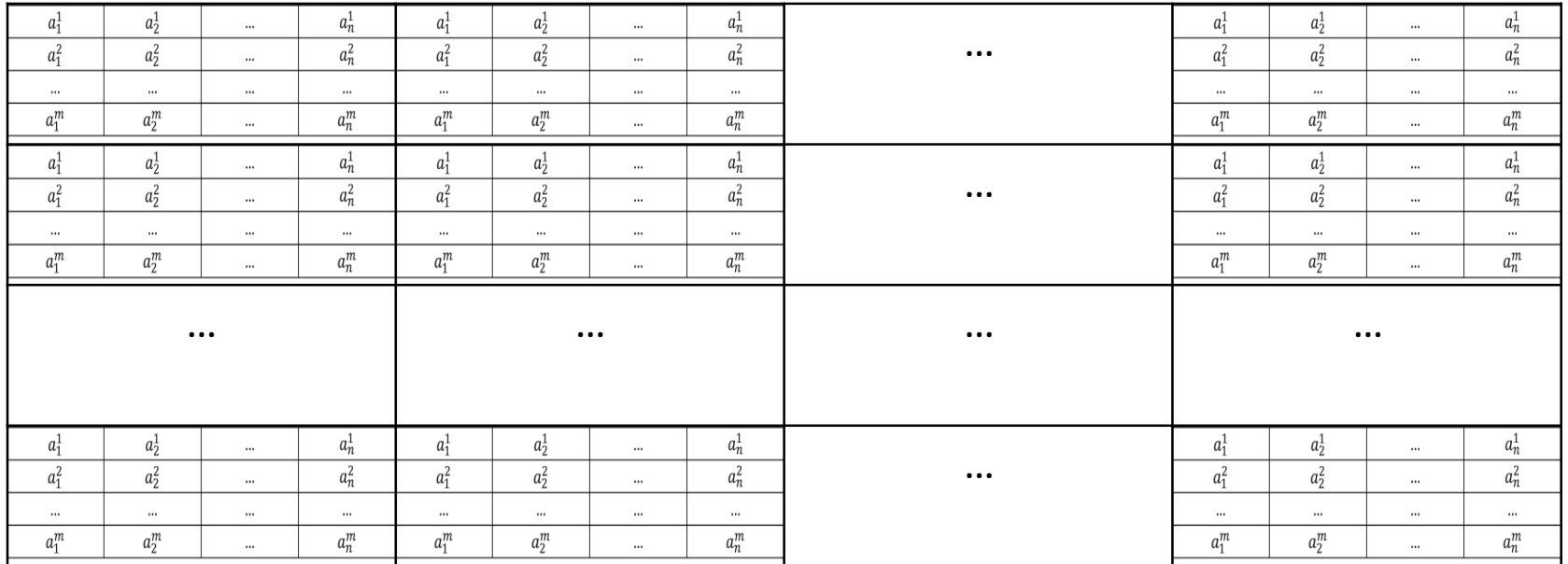

**Отношение степени** *n* **-** подмножество *R* декартового произведения множеств *A<sup>1</sup> xA<sup>2</sup> x…xA<sup>n</sup>* .

- Все элементы отношения есть **однотипные** кортежи. Поэтому кортежи можно считать аналогами строк в простой таблице.
- Отношение включает в себя <u>не все возможные</u> кортежи (есть критерий, задающий семантику отношения).

Множество *A*={Вова, Петя, Маша, Лена}. Известно:

- 1. Вова любит только себя (эгоист).
- 2. Петя любит Машу (взаимно).
- 3. Маша любит Петю (взаимно).
- 4. Маша любит себя.
- 5. Лена любит Петю (несчастная любовь).

Это бинарное отношение **"любить"**, заданное на множестве *A 2* .

Как представить это отношение, чтобы с ним удобно было работать на компьютере?

Способ 1. Произвольный текст. *Тяжело обрабатывать алгоритмами.*

- 1. Вова любит только себя (эгоист).
- 2. Петя любит Машу (взаимно).
- 3. Маша любит Петю (взаимно).
- 4. Маша любит себя.
- 5. Лена любит Петю (несчастная любовь).

Способ 1. Произвольный текст. *Тяжело обрабатывать алгоритмами.*

Способ 2. Граф взаимоотношений. *Наглядно, но хранить данные в компьютере в графическомвиде неудобно.*

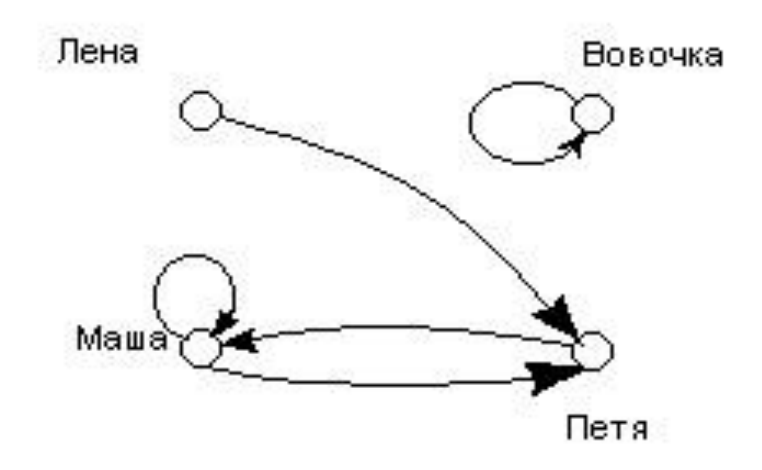

### Способ 3. Матрица взаимоотношений.

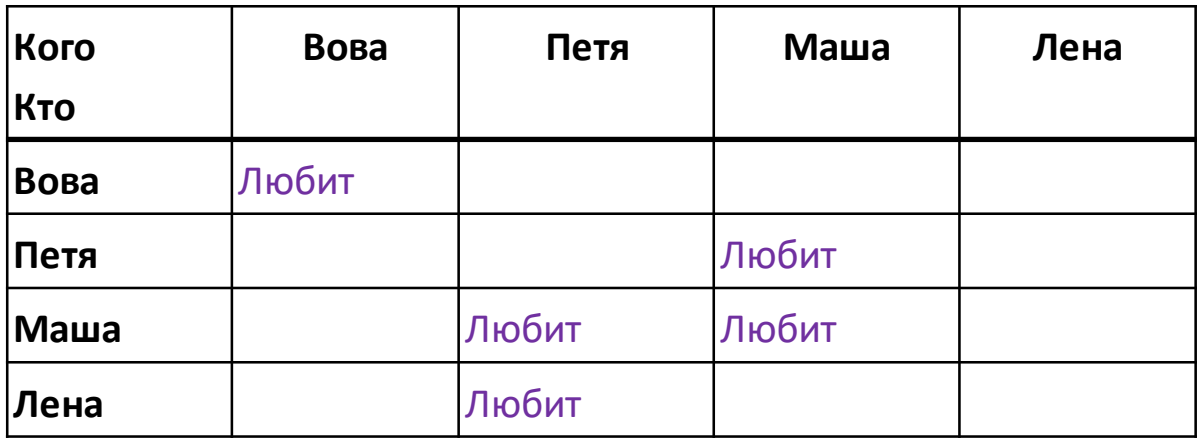

### Способ 3. Матрица взаимоотношений.

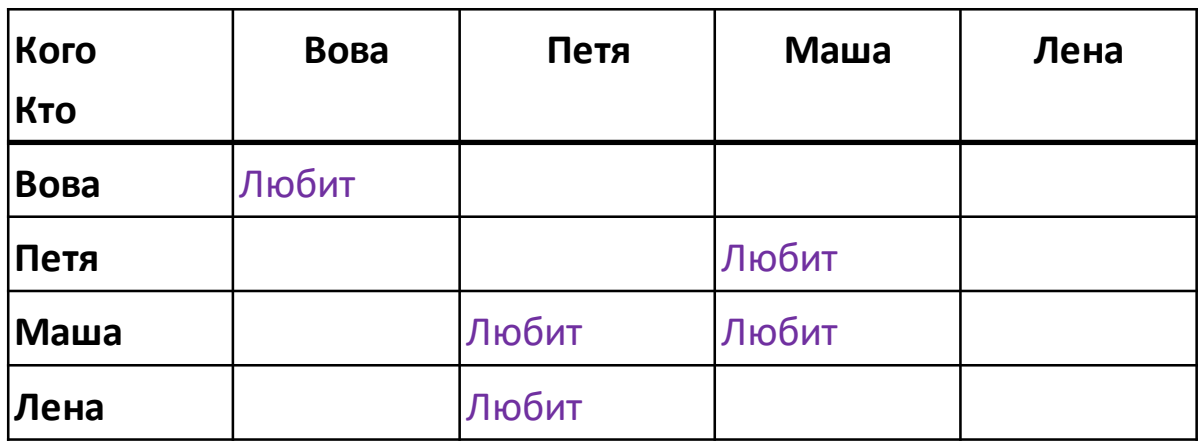

*Негибко – при появлении нового человека придется изменять и строки, и столбцы*.

### Способ 3. Матрица взаимоотношений.

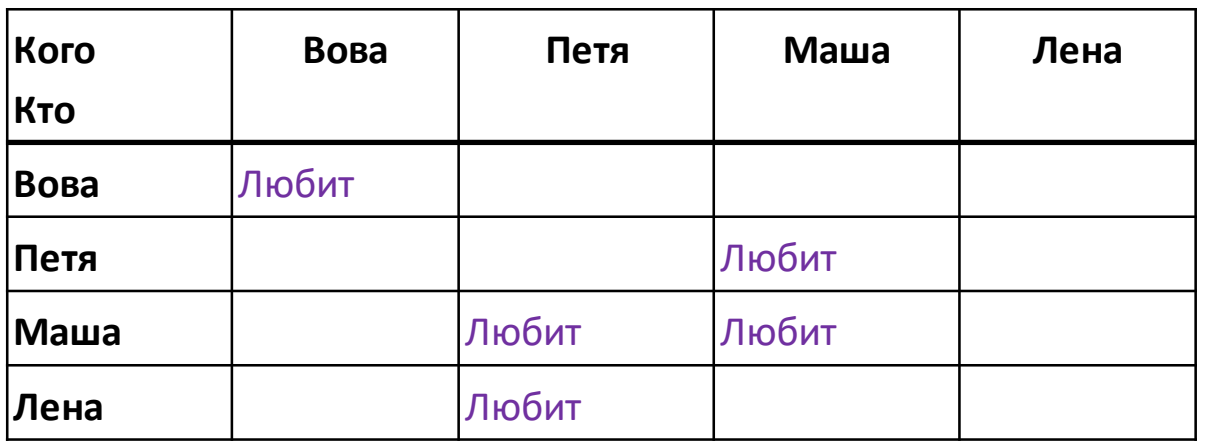

*Негибко – при появлении нового человека придется изменять и с троки, и столбцы*.

#### Способ 4. Таблица фактов.

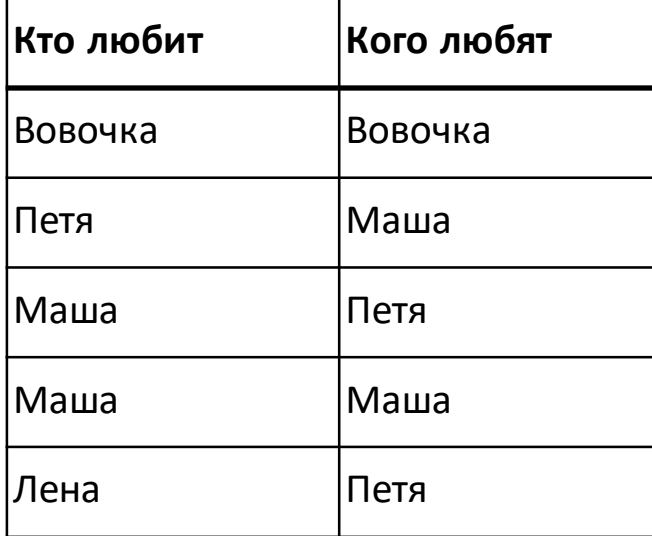

### Способ 3. Матрица взаимоотношений.

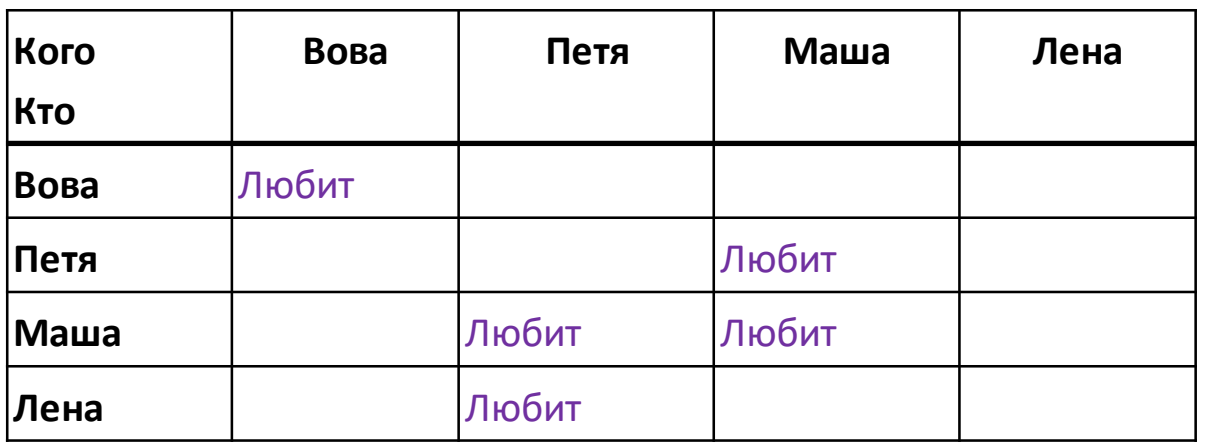

*Негибко – при появлении нового человека придется изменять и с троки, и столбцы*.

#### Способ 4. Таблица фактов.

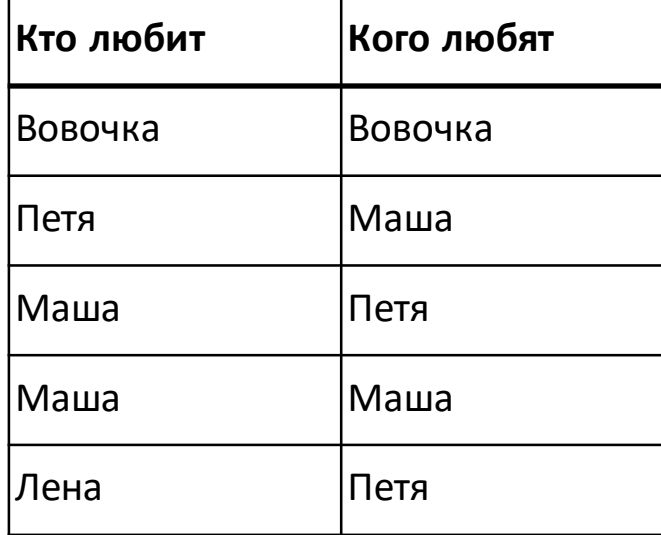

При появлении новых лиц в таблицу добавляются только строки.

# **Основные понятия реляционной модели**

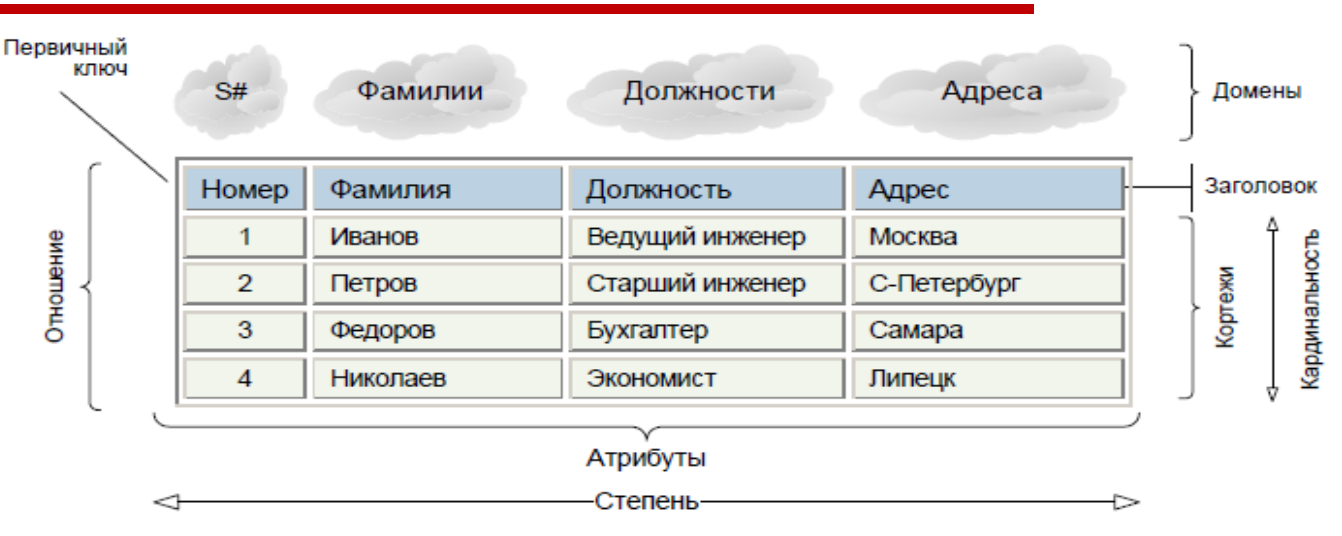

Рис. 2.1. Наглядное представление основных понятий реляционной модели

- Данные хранятся в **отношениях**, воспринимаемых как таблицы. Отношением *R*, определенном на множествах  $D_1$ ,  $D_2$ , ...,  $D_{\mathsf{n}\nu}$ называется подмножество из  $D_1$ х  $D_2$ х ... х  $D_n$ .
- Множества  $D_1$ ,  $D_2$ , …,  $D_n$  **домены** отношения. Каждый атрибут отношения определяется на некотором домене. Домен имеет уникальное имя, определен на простом типе данных или на другом домене.
- Элементы декартова произведения  $\{d^{}_1, d^{}_2, \ ... \ , d^{}_n\}$  **кортежи**.
- Число *n* **степень** отношения.

# **Основные понятия реляционной модели**

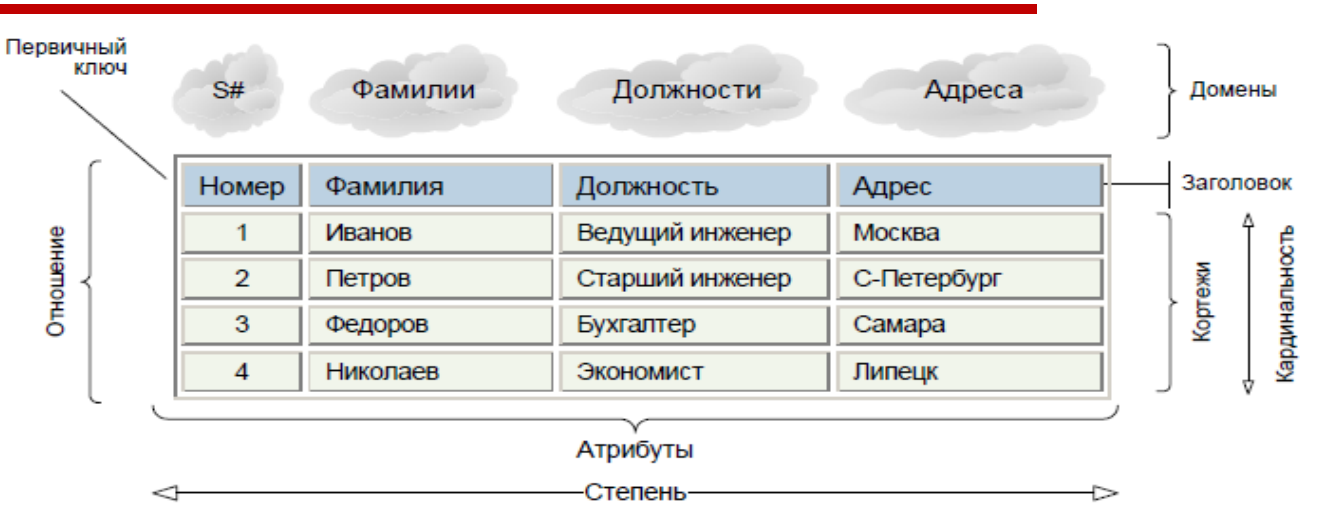

Наглядное представление основных понятий Puc.  $2.1$ . реляционной модели

- Количество кортежей **мощность** (**кардинальность**) отношения.
- **Атрибут** отношения пара вида <*Имя\_атрибута*:*Имя\_домена*>
- Заголовок отношения набор {<A<sub>1</sub>:D<sub>1</sub>>, <A<sub>2</sub>:D<sub>2</sub>>, ..., <A<sub>n</sub>:D<sub>n</sub>>}. Заголовок статичен.
- **Тело** отношения множество кортежей отношения. Каждый кортеж – множество пар вида <*Имя\_атрибута:Значение*>. Тело отношения изменяется.
- **Первичный ключ** отношения однозначно идентифицирует кортеж в теле отношения.

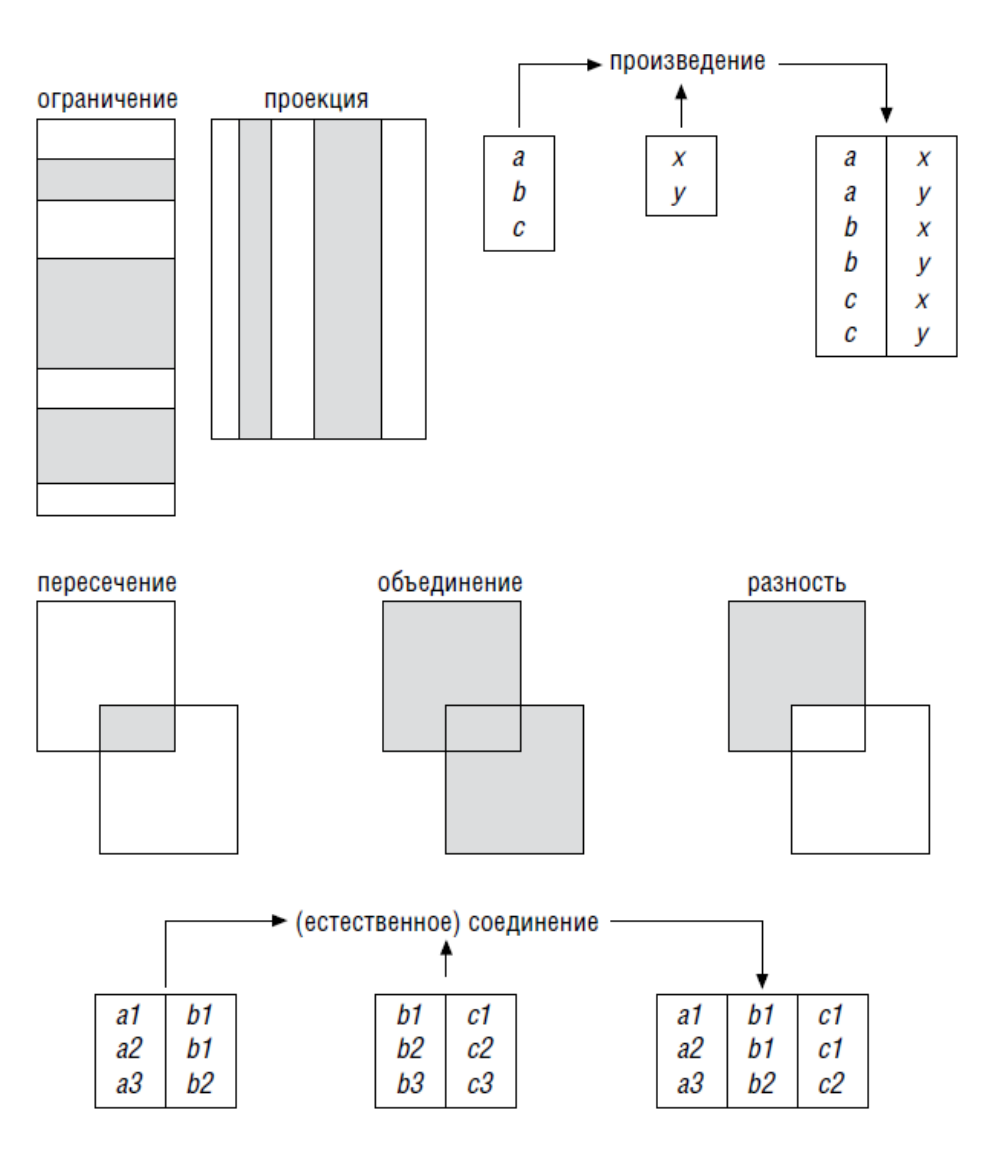

**Язык SQL** – создан специально для представлений операций реляционной алгебры в простом и доступном для всех виде.

• Традиционные теоретико-множественные операции (**объединение**, **пересечение**, **разность**). Для этих операций отношения должны иметь одинаковый набор атрибутов.

**Язык SQL** – создан специально для представлений операций реляционной алгебры в простом и доступном для всех виде.

• **Проекция** – оставляет из всего набора атрибутов некоторое их подмножество.

A[2,5] – проекция отношения A на 2 и 5 атрибуты SELECT DISTINCT f1, f2 FROM A (по именам столбцов)

**Язык SQL** – создан специально для представлений операций реляционной алгебры в простом и доступном для всех виде.

• **Соединение** двух отношений по условию равенства общих атрибутов – новое отношение, кортежи которого являются конкатенациями всевозможных пар кортежей исходных отношений, для которых выполняется это условие.

A[1=3]B – соединение отношений A и B по общим атрубутам A[1] и B[3] В SQL условия соединения формулируются в разделе FROM

**Язык SQL** – создан специально для представлений операций реляционной алгебры в простом и доступном для всех виде.

• **Ограничение** – оставляет лишь те кортежи, которые удовлетворяют определенному условию на атрибуты.

A[1 > 2] – ограничение отношения A по условию, что атрибут 1 больше, чем атрибут 2

В SQL условия ограничения формулируются в разделе WHERE

# **Пример использования операций реляционной алгебры**

Имеются поставщики (V — VENDORS) и детали (P — PARTS), связанные многие-ко-многим поставками (S — SUPPLIES).

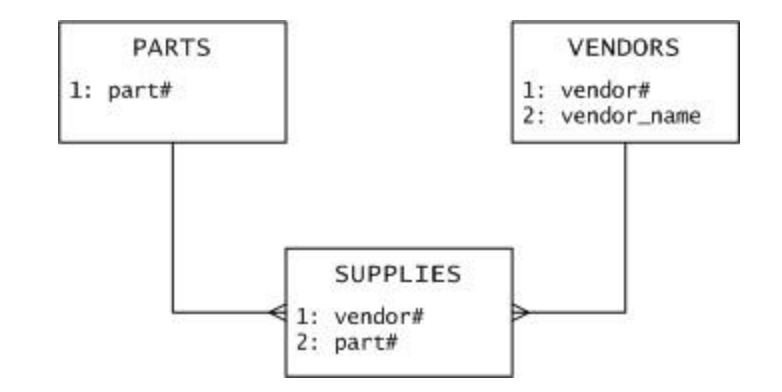

# **Пример использования операций реляционной алгебры**

Имеются поставщики (V — VENDORS) и детали (P — PARTS), связанные многие-ко-многим поставками (S — SUPPLIES).

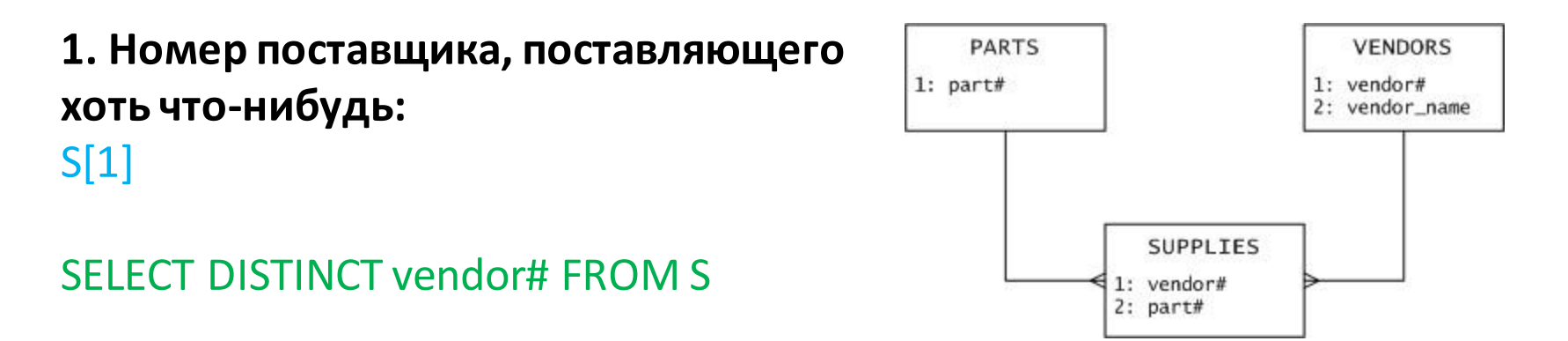

# **Пример использования операций реляционной алгебры**

Имеются поставщики (V — VENDORS) и детали (P — PARTS), связанные многие-ко-многим поставками (S — SUPPLIES).

**1. Номер поставщика, поставляющего хоть что-нибудь:** S[1]

SELECT DISTINCT vendor# FROM S

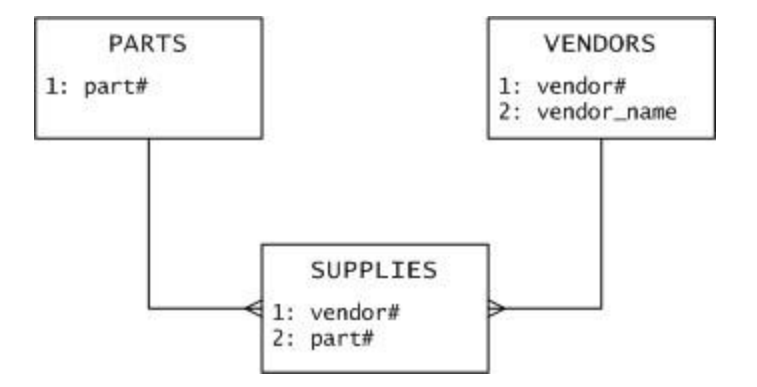

**2. Имя поставщика, не поставившего ни одной детали:**  $(V[1=1](V[1]-S[1]))[2]$ 

SELECT vendor name FROM V, (SELECT vendor# FROM V EXCEPT SELECT vendor# FROM S) V2 WHERE V.vendor# = V2.vendor#

# **Практические принципы реляционной модели**

- Каждое значение, содержащееся на пересечении строки и колонки, должно быть **атомарным** (неразделяемым на несколько значений).
- Значения данных в одной и той же колонке должны принадлежать к одному **типу**, доступному для исполнения в данной СУБД.
- Каждая запись в таблице **уникальна**, т. е. в таблице не существует двух записей с полностью совпадающим набором значений ее полей.
- Каждое поле имеет **уникальное имя**.

# **Навигационный и реляционный подходы**

Основное достоинство реляционной модели – применение принципов **нечисловой (ассоциативной) обработки данных**.

- В реляционной модели запросы к БД не ограничены физическими указателями, поэтому для их реализации не нужно писать программы.
- Запросы будут продолжать работать даже после логической реорганизации базы данных.
- Реляционные приложения намного проще навигационных.

# **Реляционный подход: практическая реализация**

Проект System R – начат в исследовательской лаборатории IBM в Сан-Хосе в 1973 году.

- **Язык SQL** для формулирования запросов (Чемберлен, Бойс) как интерфейс для пользователя БД. Декларативный, близок к естественному, простой синтаксис.
- **Оптимизатор** автоматически транслировал высокоуровневый запрос в эффективный план его выполнения.
- **Компилятор** запросов сохранял планы запросов для дальнейшего использования.

СУБД DB2 от IBM – 1983 год.

Другие пионеры реляционных баз данных:

- Майк Стоунбрейкер, университет Беркли. СУБД Ingres
- Ларри Эллисон, фирма Relational Software Inc. Первая коммерческая реляционная СУБД в 1979 году. В 1985 году компания переименована в Oracle.

# **Реляционный подход: дополнительные преимущества**

Кроме повышения продуктивности программистов и простоты использования:

- Реляционная модель хорошо подходит к использованию в архитектуре клиент-сервер. Обмен высокоуровневыми запросами и ответами.
- Декларативный язык SQL позволяет компиляторам организовать параллельную обработку данных.
- Реляционные данные хорошо приспособлены к графическим пользовательскиминтерфейсам (электронные таблицы).

### **Компьютеры в начале 1980-х годов**

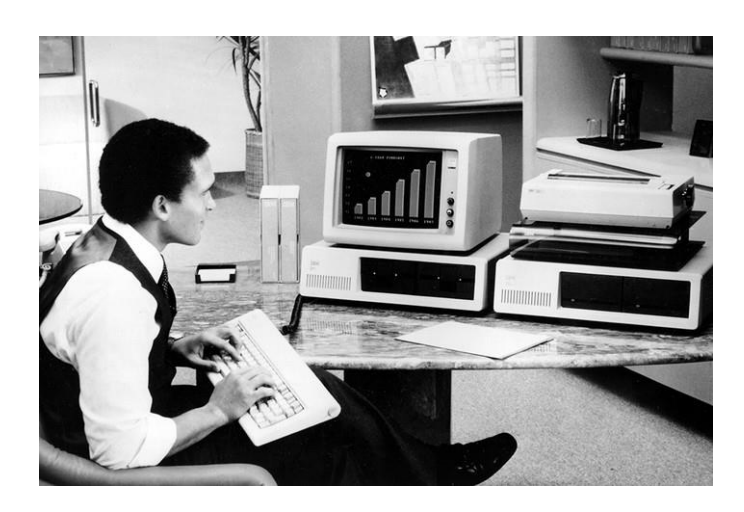

- Появляются персональные микрокомпьютеры
- Ресурсы микро-компьютера очень ограничены, сложная ОС для него не нужна
- С компьютерами работает все больше непрофессионалов

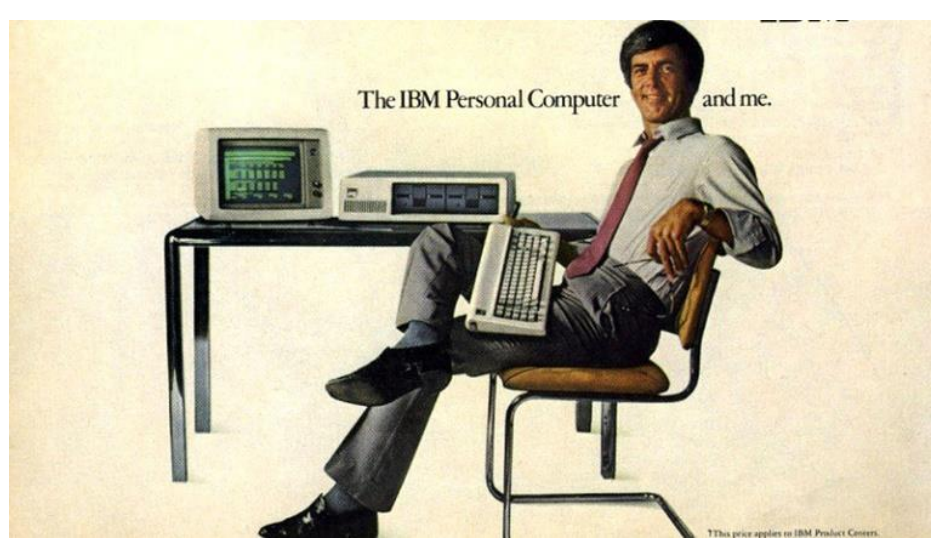

# **Навигационный подход к реляционной модели**

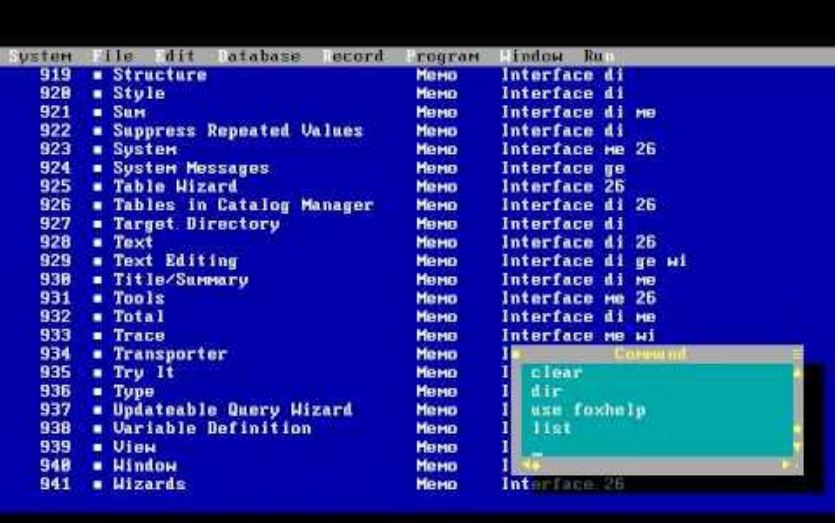

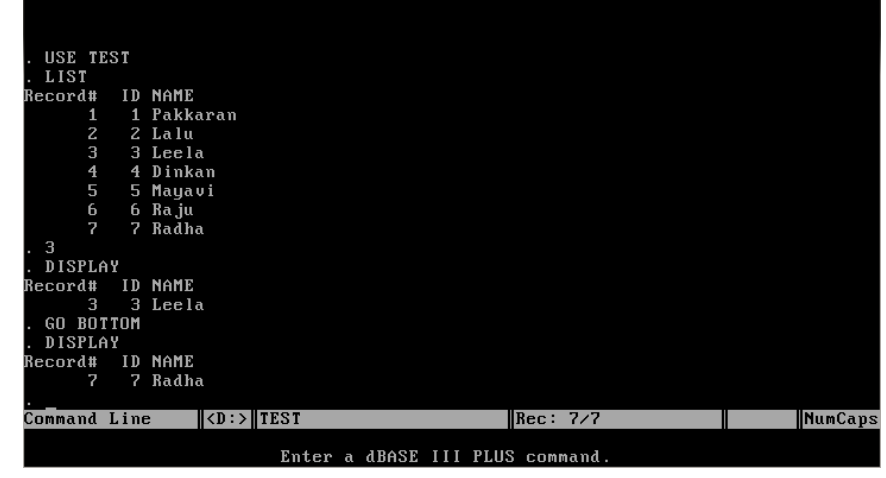

 $-$  0  $\times$ Microsoft Visual FoxPro Eile Edit View Tools Program Window Help - 同日間は \* 20大 4 歳 | A 画面 コミ 6 F 番目 5 ま髪 ウ 口 目 層 \ 6 日 x 0 . ヘ 4 Properties - Desktop Form1  $\times$ Screen O All **O** Filter All Data Methods Layout Other Favorites Company Name Alfreds Futterkiste  $x \vee f_*$ Q Contact Name Maria Anders per ActiveControl V Activate per ActiveForm per AllowOutput T. - True (Default) Customer ID Company Name Contact Name .F. - False (Default) per AlwaysOnBottom AlwaysOnTop .F. - False (Default)  $\n <sub>N</sub> ALFKI$ Alfreds Futterkiste **Maria Anders** par AutoCenter F. - False [Default] WINATR Ana Trujillo Emparedados y helados Ana Trujillo per AutoCompTable (None) ANTON Antonio Moreno Taquería Antonio Moreno per BackColor 255, 255, 255 AROUT Around the Horn Thomas Hardy pea BaseClass Form BERGS Berglunds snabbköp Christina Berglund pa<sup>z</sup> BindControls T. - True (Default) per BorderStyle 3 - Sizable (Default) **BLAUS** Blauer See Delikatessen Hanna Moos pw BufferMode 0 - None (Default) BLONP Blondesddsl père et fils Frédérique Citeaux per Caption **Microsoft Visual FoxPr** Bólido Comidas preparadas Martin Sommer BOLID BONAP Bon app<sup>®</sup> Laurence Lebihan References the active control on an object. OK. Cancel Properties ... Command Customers (Northwind Customers) Record: 1/91 Record Unlocked NUM

- Формат DBF
- СУБД dBase для CP/M (1980)
- FoxPro, Clipper, Paradox, ...